## **USING TIER 2**

## Set up your school's monitoring information:

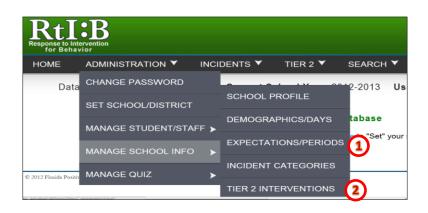

1. Set up your school-wide expectations, check-in periods & maximum points per expectation (one time only)

2. Add/Remove Tier 2 interventions (if needed)

## Prepare student information:

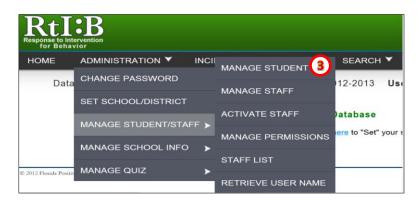

3. Add student to school

roster (if needed)

## Enroll the student in Tier 2 Monitoring:

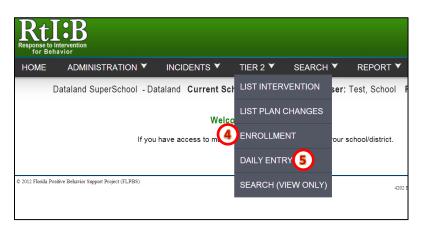

- 4. Enroll student in Tier 2 monitoring
- 5. Record Daily Entries